## **Trasformazione Vector Raster**

**Dati necessari: CorineLandCover1990, Ritaglio100**

**Si carichi il layer CorineLandCover e lo si traformi in un raster con le seguenti caratteristiche:** 

- **L'immagine raster ha un pixel di 100x100 m e gli estremi dell'immagine sono: Ovest 1589000, Est 1619000, Nord 4749000, Sud 4728000. L'immagine risulterà di 300x210 pixel.**
- **Il sistema di riferimento è EPSG: 3003**
- **Il contenuto dei pixel dell'immagine è:**
	- **0 se il valore di Codice1 è 1**
	- **1 se il valore di Codice1 è 2**
	- **3 se il valore di Codice2 è 31**
	- **6 se il valore di Codice2 è 32**
	- **1 se il valore di Codice2 è 33**

**Si rappresenti l'immagine risultato con colori adeguati, considerando che il valore del pixel esprime un "rischio di incendio"**

**Si sovrapponga il raster così ottenuto al layer vettoriale Corine in modo da poter verificare a campione la correttezza della trasformazione**

**Si utilizzi se ritenuto opportuno l'immagine Ritaglio100 come riferimento**

**Il raster ottenuto viene utilizzato per esercizi successivi**

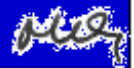